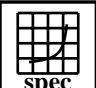

## CINT2000 Result Express To the Second Performance Evaluation Corporation

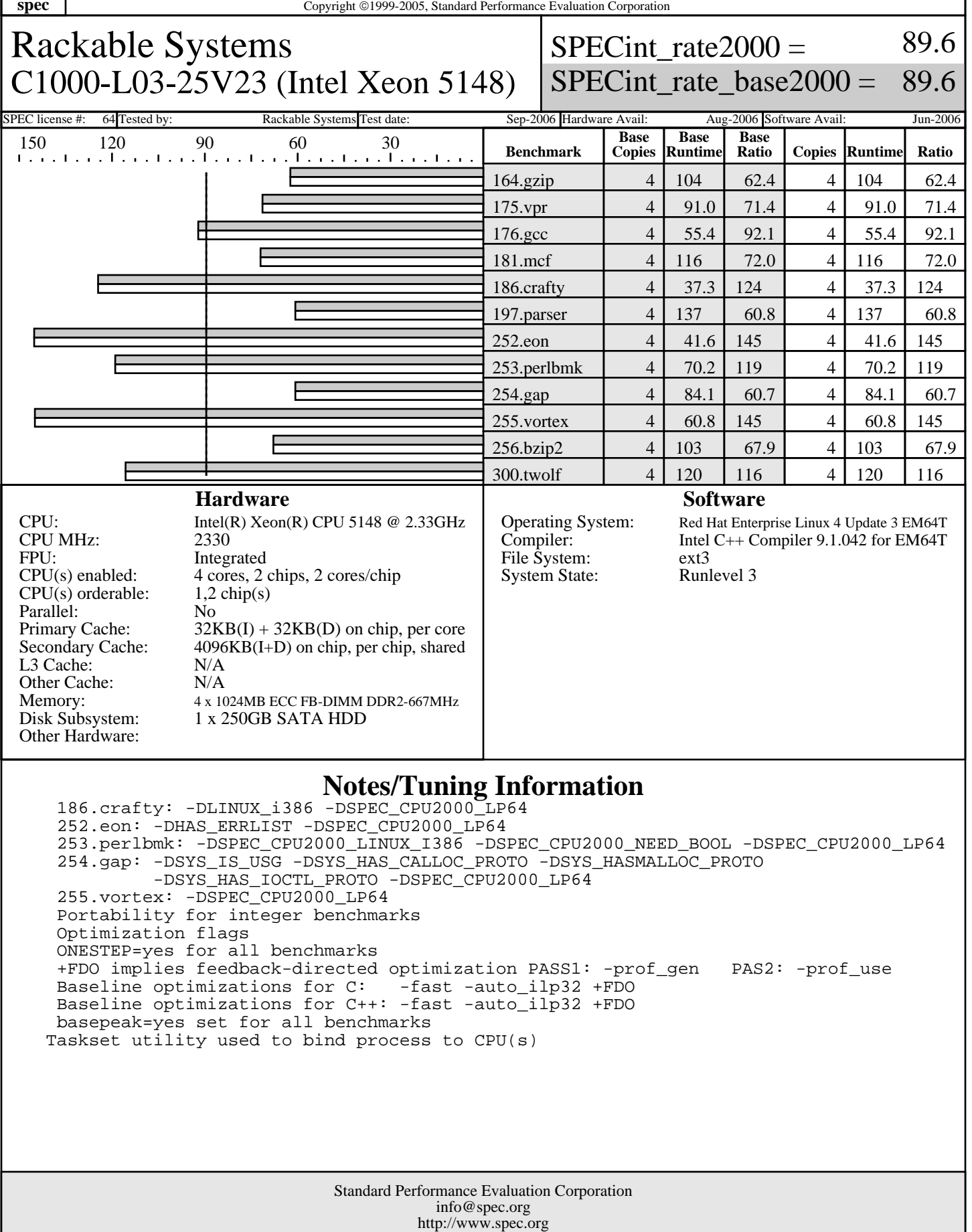